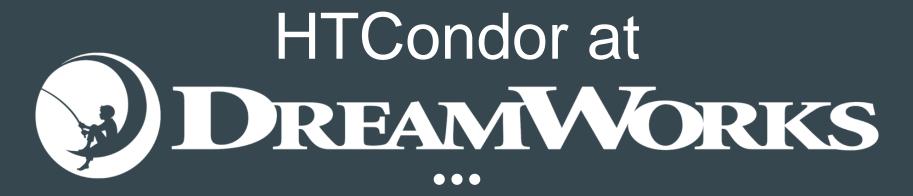

**Collin Mehring** 

#### Using HTCondor Since 2011

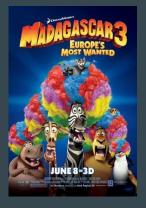

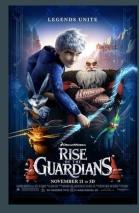

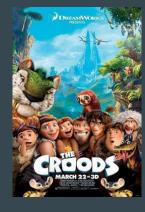

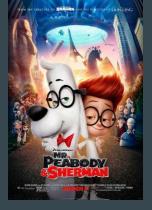

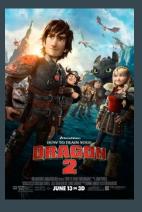

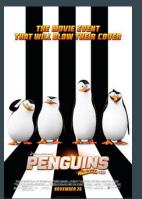

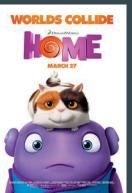

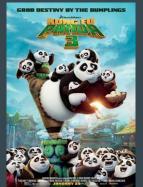

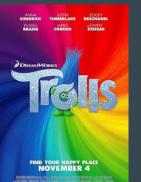

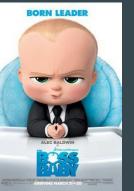

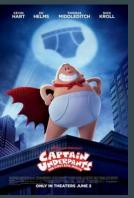

#### Animation Studio Background

- Productions are our customers
  - Artists are the end users
- Production stages and their teams
  - Layout -> Animation -> Lighting / FX -> Finaling
- The production hierarchy Production -> Sequence -> Shot -> Frames
  - Frames are composed of many steps composited together
  - Each frame has a left- and right-eye version for 3D effect
  - ~260k frames in a movie
- Support many different applications
- Hard deadlines
  - Leads to large amounts of work during crunch time

#### Who interacts with HTCondor and how?

#### • Artists

- Submit to the farm and expect frames back
- Focus on the art, no technical knowledge of HTCondor required
- Technical Directors
  - Configure artists' software to use submission tools
  - Debug issues on the shot setup side
- TRAs (Technical Resource Admins / Render Wranglers)
  - Mange the HTCondor farm jobs
  - Answer artists' questions about the farm, and provide help
- JoSE (Job Submission and Execution, R&D team)
  - Configure HTCondor
  - Develop and maintain tools to help the TRAs manage the farm
  - Developing submission tools

### Why do we configure HTCondor the way we do?

- End users shouldn't require any technical knowledge of the scheduling system
  - $\circ$   $\;$  Available settings should be things they care about, everything else is automatic  $\;$
- The scheduling system should not noticeably impact the end users
- Admins should be able to easily manage large amounts of jobs
- Admins should have easy access to all relevant information and statistics
  - Easier troubleshooting, helps establish causation, and present information to productions
- Prioritize throughput, but consider turnaround time as well
  - Minimize wasted compute hours
  - New renderer scales very well with cores, prioritize scheduling large jobs
- Accounting groups should always get their minimum allocation
- Help productions meet deadlines anyway possible

### How do we have HTCondor configured?

- All DAG jobs
  - Many steps involved in rendering a frame
- GroupId.NodeId.JobId instead of ClusterId
  - Easier communication between departments
- No preemption (yet)
  - Deadlines are important No lost work
  - Checkpointing coming soon in new renderer
- Heavy use of group accounting
  - Render Units (RU), the scaled core-hour
  - Productions pay for their share of the farm
- Execution host configuration profiles
  - e.g. Desktops only run jobs at night
  - Easy deployment and profile switching
- Load data from JobLog/Spool files into Postgres, Influx, and analytics databases

#### **Quick Facts**

- Central Manager and backup (HA)
  - On separate physical servers
- One Schedd per show, scaling up to ten
  - Split across two physical servers
- About 1400 execution hosts
  - ~45k server cores, ~15k desktop cores
  - Almost all partitionable slots
- Complete an average of 160k jobs daily
- An average frame takes 1200 core hours over its lifecycle
- Trolls took ~60 million core-hours

#### What additional configuration have we added?

- Lots of additional ClassAd attributes (~50)
- Concurrency limits
  - Each group has their own limit
  - Software limits can be per host, and can be released early
- Error & Production Error status
  - Differentiating between held and errored jobs
- Subway Python submission API
  - In terms of studio specific constructs
  - Deferred submissions, v4 provides a REST API
- Job Policy
  - Predefined templates of several job attributes
- Heavy use of pre- and post-priorities

### How do we manage our HTCondor pool?

#### The Farm Manager (WebApp)

- GUI for managing the HTCondor pool
  - Used by TRAs, TDs, Artists, etc.
- See specific details
  - Group progress
  - Job stats and information
    - Logs, charts, etc.
  - Finished and Canceled jobs
- Perform actions on jobs
  - Supports batched actions on nodes & groups
  - Can modify jobs that haven't been submitted yet by the DAG

- Filter your view
  - Only see the groups relevant to you
- Hides most low-level HTCondor data

   ClassAds, DAGs, SDFs, etc.
- Allocate resources between shares
  - Separate allocations for day and night
- Monitor execution hosts
  - Data and charts, just like jobs
- Links to other monitoring tools

| View:                                |              |              | Groups     | Jobs        | Pending     | Ready             | Running            | Done       | Error            | Prod Erro | or Exit  | Suspe   | n Hol   | d     | Total   | CPUs I  | n Use CPI | Js Usage   |                |                  |           | Menu 🔻   |
|--------------------------------------|--------------|--------------|------------|-------------|-------------|-------------------|--------------------|------------|------------------|-----------|----------|---------|---------|-------|---------|---------|-----------|------------|----------------|------------------|-----------|----------|
| View:<br>All Groups<br>Last 24 hours | View         |              | 4212       | 474834      | 61525       | 18270             | 1766               | 345374     | 4 662            | 1699      | 63778    |         | 30      |       | 41304   | 1 3     | 6846      | 89.21%     | 0k             |                  |           |          |
| -                                    | Filtered     |              |            |             |             |                   |                    |            |                  |           |          |         |         |       |         |         |           |            | 4              | 12:00 14:00      | 16:00     |          |
|                                      | High Prio    | Brror 🖾 A    | lerts 🚨 Ov | ver Mem 🔤   | Long Runn   | ing 🚨 Lo          | w CPU 🚨 N          | lear Limit | t 🖾 RQS 🗳        | RQS Night | : 🛛 Wait | C Hold  | DAG     | ын    | loudini | 8 +     |           |            |                | Events & Notes   |           | »        |
| Quick Filter                         |              | 🗙 🗌 Goto Gro | augo 🔿     |             |             |                   |                    |            |                  |           |          |         |         |       |         | Auto Re | fresh:    | Last Fetch | 16:58:58       | Events           |           |          |
| Group Id Mgd                         | Lleor        | Team         | Status     | Prio        | Prod-Seq-   | Shot              |                    | Progr      | ess Bar          | Pen       | d Ready  | Run     | Clim Ho | Jd Er | r Pe    | Done    | Ttl       | Latest Not | •              | Date             | User      | Event    |
|                                      | espringer    | anim         | Dime       | 200         |             | ving_vdev-sb      | arb                | riogi      | (10 / 10)        | 0         | 0        |         | 120 0   | 0     | 0       | 10      | 10        | Latest Not | •              | 05/16/18 16:12:2 | 7 jgeorge | migr     |
| 118261596 👗 💧                        | cim          | fargo        | Pend       | 200         | dragon3-s   | q251-s3           |                    |            | 8% - (3/36)      | 33        | 31       |         | 40 0    | 0     |         |         | 36        |            |                | 05/16/18 16:12:2 |           |          |
| 118261597 💄                          | cim          | fargo        | Pend       | 201         | dragon3-s   | q251-s11          |                    |            | 7% - (2 / 28)    | 26        | 24       |         | 40 0    |       |         |         | 28        |            |                | 05/16/18 16 18 4 |           |          |
| 118261598 👗 🛛                        | cim          | fargo        |            | 150         | dragon3-s   | q251-s5           |                    |            | 44% - (24 / 54)  | 9         |          | 21      | 40 0    |       |         | 24      | 54        |            |                | 05/16/18 16:23 0 |           |          |
| 118261594 🚨                          | otakehiro    | skyfall      | 1944       | 55          | dragon3-s   | q101-s22          |                    |            | 95% - (190 / 190 | 8) 5      | 0        | 2       | 100 1   | 0     | 0       | 190     | 198       |            |                |                  |           |          |
| 118261593 👗                          | corpsuser    | misc         | Prod Error | 200         | show-nose   | quence-nost       | not                |            | 25% - (1 / 4)    | 2         | 0        | 0       | 120 0   | 0     | 1       | 1       | 4         |            |                |                  |           |          |
| 118261592 🚨                          | corpsuser    | misc         |            | 200         | show-nose   | quence-nosi       | not                |            | 25% - (1 / 4)    | 2         |          |         | 120 0   |       |         |         |           |            |                |                  |           |          |
| 118261591 🚨                          | llee         |              |            | 200         | dragon3-s   | q3501-s13         |                    |            | (271/271)        | 0         |          |         | 120 0   |       |         | 271     | 271       |            |                |                  |           |          |
| 118261590 🚢                          | achisholm    | blade_runner | Cancel     | 100         | dragon3-s   | q2301-s6.5        |                    |            | (7-1-28)         | 0         | 0        |         | 120 0   |       | 0       |         | 28        | Canceled   | by achisholm   |                  |           |          |
| 118261589 👗 💧                        | corr         | blade_runner |            | 75          | dragon3-s   | q201-s28          |                    |            | 89% - (71 / 79)  | 5         |          |         | 40 0    |       |         | 71      | 79        |            | •              |                  |           |          |
| 118261588                            | wsokoloski   | <br>cfx      | Pend       | 200         | dragon3-s   | q351-s29          |                    | -          | 46% - (29 / 63)  | 34        | 26       |         | 40 0    |       |         | 29      | 63        |            |                |                  |           |          |
| 118261587                            | jwesche      | rlo          |            | 200         | dragon3-s   | q221-s46          |                    |            | (5 / 5)          | 0         | 0        | 0       | 120 0   | 0     |         |         |           |            |                |                  |           |          |
| 118261586 👃                          | apaz         | cfx          | Pend       | 200         | dragon3-s   | q2195-s7          |                    |            | 2596 - (9 / 36)  | 27        | 22       |         | 40 0    |       |         | 9       | 36        |            |                |                  |           |          |
| 118261585 🚨                          | rpena        | skyfall      |            | 152         | dragon3-s   | q101-s47          |                    |            | 86% - (31 / 36)  | 4         |          |         | 40 0    |       |         | 31      | 36        |            |                |                  |           |          |
| 118261584 🚨                          | jzimmer      | cfx          |            | 200         | dragon3-s   | q351-s8           |                    |            | 41% - (15 / 36)  | 19        | 14       | 2       | 40 0    | 0     | 0       | 15      | 36        |            |                |                  |           |          |
| 118261583                            | ,<br>rahuja  | misc         | Cancel     | 200         |             | st-susd ren       | der simple         |            | (0-/-6-)         | 0         |          | 0       | 120 0   | 0     |         |         | 6         | Canceled   | by rahuja      |                  |           |          |
| 118261582 👗                          | jenkins      | handoff      |            | 200         | trolls2-sqs | -<br>ervice-shand | <br>off_trigger_s. |            | (2 / 2)          | 0         | 0        | 0       | 120 0   | 0     | 0       | 2       | 2         |            |                |                  |           |          |
| 118261580                            | jenkins      | handoff      |            | 200         |             |                   | off_trigger_s.     |            | (2/2)            | 0         | 0        | 0       | 120 0   | 0     | 0       | 2       | 2         |            |                |                  |           |          |
| 118261581                            | ,<br>jenkins | handoff      |            | 200         |             |                   | off_trigger_s.     |            | (2/2)            | 0         | 0        | 0       | 120 0   | 0     | 0       | 2       | 2         |            |                |                  |           |          |
| 118261579                            | ,<br>rparekh | blade runner | Cancel     | 80          | dragon3-s   |                   |                    |            | (2-1-78)         | 0         | 0        | 0       | 120 0   | 0     | 0       | 2       | 78        | Canceled   | by rparekh     |                  |           |          |
|                                      | achisholm    | blade runner | Cancel     | 200         |             | q2301-s6.5        |                    |            | (2/52)           | 0         | 0        | 0       | 120 0   | 0     | 0       | 2       | 52        |            | by achisholm   |                  |           |          |
| 118261578                            | chels        | rlo –        | Cancel     | 200         |             | q2151-sprevi      | z                  |            | (1-/-5)          | 0         | 0        | 0       | 120 0   | 0     | 0       | 1       | 5         | oops       | -              |                  |           |          |
| 118261576                            | ftarzi       | skyfall      |            | 200         | dragon3-s   |                   |                    |            | (17 / 17)        | 0         | 0        | 0       | 120 0   | 0     | 0       | 17      | 17        |            |                |                  |           |          |
| 118261575                            | mscott       | blade runner |            | 25          | dragon3-s   |                   |                    |            | 16% - (70 / 425  | 315       | 173      | 40      | 40 0    | 0     | 0       | 70      | 425       |            |                |                  |           |          |
| 118261574 👗                          | jenkins      | handoff      | Run        | 200         |             | service-shan      | doff trigger       |            | (0 / 2)          | 1         | 0        | 1       | 120 0   | 0     | 0       | 0       | 2         |            |                | -                |           |          |
| 4212                                 |              |              |            |             |             |                   |                    |            |                  | 6152      | 5 18270  | 1766    | 30      |       |         | 345374  | 474834    |            | •              |                  |           |          |
| Utilization Summary                  |              |              |            |             |             |                   |                    | _          |                  | 0102      | 10210    | 1100    | 50      |       |         | 545574  | 414034    | N Ear      | m Operations > | s.               |           |          |
| Share                                | Alloc Slots  | Slots RL     | Us 🔻 🛛 Al  | loc RUs U   | sage        |                   | P                  | rod        | Alloc Slots      | Slote     | Alloc R  | RUs     | Read    | dv.   | Usage   |         |           | // Fai     | moperations /  | <i>.</i>         |           |          |
| dragon3_sicario                      | 2516         |              | EAST PAST  |             | 53.4%       |                   | 180                | agon3      | 17500            | 36122     | 28000    | 37024.3 |         |       | 132.2%  |         | _         |            |                |                  |           |          |
| dragon3 dwa logo                     | 3125         |              |            |             | 9.1%        |                   |                    | verest     | 2500             | 537       | 4000     | 523.1   | 2544    |       | 13.1%   |         |           |            |                |                  |           |          |
| dragon3_skyfall                      | 1797         |              |            | 1000 C      | 54.6%       |                   | 100                | olls2      | 625              | 19        | 1000     | 18.6    | 44      |       | 1.9%    |         |           |            |                | Notes            |           |          |
| dragon3_blade_ru                     | 1438         |              |            | a gara da a | 75.7%       |                   | bt                 |            | 119              | 0         | 190      | 0.0     |         |       | 0%      |         |           |            |                | Date             | User      | Note     |
| dragon3_fargo                        | 1438         | 3652 37      |            |             | 63.8%       |                   | Ze                 | eus        | 63               |           | 100      | 0.0     |         |       | 0%      |         |           |            |                |                  |           | Note     |
| dragon3_train                        | 1068         | 2786 28      | 338.2 17   | 709 🔟       | 66.1%       |                   | st                 | norts      | 31               |           | 50       | 0.0     |         |       | 0%      |         |           |            |                |                  |           |          |
| dragon3_fx                           | 2080         | 2651 26      | 312.3 33   | 328 78      | 8.5%        |                   | co                 | ommon      |                  |           |          | 0.0     |         |       |         |         |           |            |                |                  |           |          |
| dragon3_flo                          | 875          |              |            | 100         | 58.8%       |                   | la                 |            |                  |           |          | 0.0     |         |       |         |         |           |            |                |                  |           |          |
| dragon3_hi                           |              |              | 87.9 0     |             |             |                   | te                 |            |                  |           |          | 0.0     |         |       |         |         |           |            |                |                  |           |          |
| 👔 Selection Console 😸                | \$ 856       |              | 512.5 13   | 370 🔟       | 10.4%       |                   |                    |            |                  |           |          |         |         |       |         |         |           |            |                |                  |           | Add Note |

|                                   |                                                               | Gro                         | oups Job             | s Pend                    | ing Ready                        | Running                        | Done            | Error      | Prod Erro   | r Exit                         | Suspen      | Hold     | Total ( | CPUs         | In Use C | PUs U  | Jsage      |             |      |              |          | Menu 🔻           |
|-----------------------------------|---------------------------------------------------------------|-----------------------------|----------------------|---------------------------|----------------------------------|--------------------------------|-----------------|------------|-------------|--------------------------------|-------------|----------|---------|--------------|----------|--------|------------|-------------|------|--------------|----------|------------------|
| <sub>View:</sub><br>Active Groups | View                                                          | 228                         | 3 679                | 15 3485                   | 7 10517                          | 2546                           | 29708           | 349        | 154         | 98                             |             | 203      | 39224   |              | 37330    | 9      | 5.17%      | ~           |      |              |          |                  |
|                                   | Filtered                                                      | 12                          | 102                  | 78 5347                   | 1189                             | 306                            | 4575            | 0          | 0           | 50                             | 0           | 0        |         |              |          |        |            | · · · ·     | 10   | :00 12:      | 00 14:00 |                  |
| Filters 《                         | All Non prod 🖾                                                | High Prio                   | B Error B            | Alerts 🛛                  | Over Mem 🛽                       | Lona Runni                     | na 🛛 Lov        | N CPU 🖾 Ne | ear Limit 🛛 | ROS 8                          | ROS Niaht   | 3 Wait 6 | Hold    |              | G 🖾 H    | oudini | 8 +        |             |      | ents & Notes |          | ×                |
| Save Filters                      |                                                               |                             |                      |                           |                                  |                                |                 |            |             |                                |             |          |         | -            | -        |        |            |             | _    | ents         |          |                  |
| Alerts Save                       | Quick Filter                                                  |                             |                      | Group 🔿                   |                                  |                                |                 |            |             |                                |             |          |         |              |          |        |            |             | - Do |              | User     | Event            |
|                                   | Group Id Mgd                                                  |                             | Team                 | Status                    |                                  | Prod-Seq-S                     |                 |            | Progress    | Bar                            | Pend        |          |         |              | lold Err |        |            |             | Late |              |          |                  |
| Add New Filter                    |                                                               | tjjackson                   | flo                  | Run                       | 201                              | 0 1                            |                 |            | 93%         | - (170 / 181)                  | 9           | 5        | -       | 40 0         |          | 0      | 170        | 181         |      |              |          |                  |
| 70 🗸 Add                          |                                                               | tjjackson                   | flo                  | Run                       | 201                              |                                |                 |            | 79%         | - (614 / 773)                  | 135         | 109      |         | 40 0         |          | 0      | 614        | 773         |      |              |          |                  |
| Alerts 🛛 🕆 🗹 🗙                    |                                                               | bvenancie                   | sicario<br>skyfall   | Run                       | 180<br>300                       |                                |                 |            | 34%         | (358 / 1033)                   |             | 488      |         | 30 (<br>40 ( |          | 0      | 358<br>305 | 1033<br>348 |      |              |          |                  |
| Gross Over 🛛 🗹                    |                                                               | jnichols<br>atimchenko      | fx                   | Run                       | 150                              |                                |                 |            | 8/%         | - (305 / 348)<br>- (496 / 675) | 22          | 60       |         | 40 (<br>40 ( |          | 0      | 496        | 675         |      |              |          |                  |
| Mem:                              |                                                               | plebrun                     | anim                 | Hold                      | 200                              |                                |                 |            | 13%         | (0 / 45)                       | 45          | 0        |         | 120 0        |          | 0      | 0          | 45          |      |              |          |                  |
| Near Limit: 🗹                     |                                                               | oustundag                   | dwa logo             | Run                       | 200                              |                                |                 | ,          | 39% -       | (2568 / 6584                   |             | 504      |         | 120 0        |          | 0      | 2568       |             | met  |              |          |                  |
| Held Dag:                         |                                                               | atimchenko                  | fx                   | Run                       | 125                              |                                |                 |            | 25          | % - (4 / 16)                   | 2           | 0        |         | 40 (         |          | 0      | 4          | 16          |      |              |          |                  |
| Held Dep:                         |                                                               | udai                        | team1                | Run                       | 18                               | dragon3-sq                     |                 |            |             | - (46 / 149)                   | 62          | 23       |         | 40 (         |          | 0      | 46         | 149         |      |              |          |                  |
|                                   | 118210265 🚨                                                   | mlosure                     | fx                   | Run                       | 200                              |                                |                 |            | 879         | 6 - (14 / 16)                  | 1           | 0        | 1       | 40 0         | ) 0      | 0      | 14         | 16          |      |              |          |                  |
| Low CPU: 🗹                        | 118210282 🚨                                                   | dwong                       | crowd                | Hold                      | 200                              | dragon3-sq                     | 1001-s6         |            |             | (0 / 133)                      | 133         | 0        | 0       | 120 (        | ) 0      | 0      | 0          | 133         |      |              |          |                  |
| Over Mem: 🗹                       | 118210341 🚨                                                   | mamos                       | anim                 | Hold                      | 200                              | dragon3-sq                     | 201-s12         |            |             | (0 / 325)                      | 325         | 0        | 0 4     | 40 (         | ) 0      | 0      | 0          | 325         |      |              |          |                  |
| Long Running: 🗹                   |                                                               |                             |                      |                           |                                  |                                |                 |            |             |                                |             |          |         |              |          |        |            |             |      |              |          |                  |
| Old Long 🗹                        |                                                               |                             |                      |                           |                                  |                                |                 |            |             |                                |             |          |         |              |          |        |            |             |      |              |          |                  |
| Running:                          |                                                               |                             |                      |                           |                                  |                                |                 |            |             |                                |             |          |         |              |          |        |            |             |      |              |          |                  |
| User 🛛 🕆 🗙                        |                                                               |                             |                      |                           |                                  |                                |                 |            |             |                                |             |          |         |              |          |        |            |             |      |              |          |                  |
| user × ×                          |                                                               |                             |                      |                           |                                  |                                |                 |            |             |                                |             |          |         |              |          |        |            |             |      |              |          |                  |
| Match: Any 💙                      |                                                               |                             |                      |                           |                                  |                                |                 |            |             |                                |             |          |         |              |          |        |            |             |      |              |          |                  |
| Match                             |                                                               |                             |                      |                           |                                  |                                |                 |            |             |                                |             |          |         |              |          |        |            |             |      |              |          |                  |
| Case:                             |                                                               |                             |                      |                           |                                  |                                |                 |            |             |                                |             |          |         |              |          |        |            |             |      |              |          |                  |
| Not 🗹<br>Equal:                   |                                                               |                             |                      |                           |                                  |                                |                 |            |             |                                |             |          |         |              |          |        |            |             |      |              |          |                  |
| ·                                 |                                                               |                             |                      |                           |                                  |                                |                 |            |             |                                |             |          |         |              |          |        |            |             |      |              |          |                  |
| Content: proddev                  |                                                               |                             |                      |                           |                                  |                                |                 |            |             |                                |             |          |         |              |          |        |            |             |      |              |          |                  |
| User 🛛 😞 🗹 🗙                      |                                                               |                             |                      |                           |                                  |                                |                 |            |             |                                |             |          |         |              |          |        |            |             |      |              |          |                  |
|                                   |                                                               |                             |                      |                           |                                  |                                |                 |            |             |                                |             |          |         |              |          |        |            |             |      |              |          |                  |
| Match: Any                        |                                                               |                             |                      |                           |                                  |                                |                 |            |             |                                |             |          |         |              |          |        |            |             |      |              |          |                  |
| Selection Console >>              | -                                                             |                             |                      |                           |                                  |                                |                 |            |             |                                |             |          |         |              |          |        |            |             |      |              |          |                  |
| Space ▼ Grour ▼                   | 12                                                            |                             |                      |                           |                                  |                                |                 |            |             |                                | 5347        | 1189     | 306     | (            | 0        | 0      | 4575       | 10278       |      |              |          |                  |
| 118202535                         | Utilization Summary                                           | v                           |                      |                           |                                  |                                |                 |            |             |                                |             |          |         | _            |          | >      | Farm       | Operations  | • »  |              |          |                  |
|                                   | Share                                                         | -<br>Alloc Slots            | Slots                | Alloc RUs                 | RUs 🔻 🛛 R                        | leady Usa                      | ae P            | rod        | RUs         | Alloc RUs                      | Alloc Slots | Usage    |         |              |          |        |            |             |      | tes          |          |                  |
|                                   |                                                               | 1063                        | 6300                 |                           |                                  |                                |                 |            |             | 20000                          | 12500       | 197.1%   |         |              |          |        |            |             | Da   |              | User     |                  |
|                                   | dragon3 anim                                                  |                             |                      |                           |                                  |                                |                 |            |             |                                |             |          |         |              |          |        |            |             | Ua   |              | User     | Note             |
|                                   | dragon3_anim<br>dragon3_sicario                               | 1000                        | 6192                 | 1600                      | 6409.2 2                         | 839 400                        | .6%             |            |             |                                |             |          |         |              |          |        |            |             |      |              |          | Note             |
|                                   |                                                               |                             | 6192<br>4888         |                           |                                  |                                | .6%<br>.9%      |            |             |                                |             |          |         |              |          |        |            |             |      |              |          | Note             |
|                                   | dragon3_sicario<br>dragon3_fx<br>dragon3_team1                | 1000<br>1062<br>3438        | 4888<br>4038         | 1699<br>5501              | 4737.7 2<br>4147.6 4             | 551 <mark>278</mark><br>4 75.4 | .9%<br>4%       |            |             |                                |             |          |         |              |          |        |            |             |      |              |          | Note             |
|                                   | dragon3_sicario<br>dragon3_fx<br>dragon3_team1<br>dragon3_flo | 1000<br>1062<br>3438<br>625 | 4888<br>4038<br>2803 | 1699<br>5501<br>1000      | 4737.7 2<br>4147.6 4<br>2922.0 1 | 551 278<br>4 75.4<br>380 292   | .9%             |            |             |                                |             |          |         |              |          |        |            |             |      |              |          | Note             |
|                                   | dragon3_sicario<br>dragon3_fx<br>dragon3_team1                | 1000<br>1062<br>3438        | 4888<br>4038         | 1699<br>5501<br>1000<br>0 | 4737.7 2<br>4147.6 4             | 551 278<br>4 75.4<br>380 292   | .9%<br>4%<br>2% |            |             |                                |             |          |         |              |          |        |            |             |      |              |          | Note<br>Add Note |

|                                        | 18207783    | tijackso   | n dra        | are<br>agon3_flo | Iter P                    | Contraction ( March 1997) | -Seq-Shot<br>on3-sq1801-s | 14.1 | a series of | ogress Ba<br>80% - (62                                                                                          | 22 / 773)    | RUN    | atus S      | 1.24 Car  | Submit Time<br>14/19/18 03:02:27 |                                                    | sage<br>1 11 57 | Schedo<br>dragon |       | Label   |                                                                                                    | Dag Id<br>1682004 | Men |
|----------------------------------------|-------------|------------|--------------|------------------|---------------------------|---------------------------|---------------------------|------|-------------|----------------------------------------------------------------------------------------------------|--------------|--------|-------------|-----------|----------------------------------|----------------------------------------------------|-----------------|------------------|-------|---------|----------------------------------------------------------------------------------------------------|-------------------|-----|
| lters «                                | Nodes       | All Alert  | s Errors     | Multi (          | Cpu 🖾 Run                 | ning 🚨 +                  |                           |      |             |                                                                                                    |              |        |             |           |                                  |                                                    |                 |                  |       |         | Events & Notes                                                                                                    |                   |     |
| Save Filters                           | Job Id 🔺    | Node       |              |                  |                           |                           |                           |      | e e         | Status F                                                                                                    | Progress Bar |        | Max         | Elapsed   | Avg Elapsed                      | Max PSS F                                          | Ready R         | In Done          | Error | Prod He | Events                                                                                                    |                   |     |
|                                        | 1[0-0]      |            | render-flo_u | sd-start         |                           |                           |                           |      |             |                                                                                                    | (1 / 1)      | v.     |             | 5:29 (0)  | 00:16:29                         | 15.5 (0) (                                         |                 | 1                |       | 0 0     | Date                                                                                                    | User              | Ev  |
|                                        | 2[101-485]  | 2000 C     | render-flo u |                  | rk                        |                           |                           |      |             | in the second second second second second second second second second second second second second second second | 0486 (005    | / 2853 | 1.000       | 0.05 (319 |                                  | 38.1 (451)                                         |                 |                  |       | 0 0     | 04/19/18 14:43:59                                                                                                    |                   | mi  |
| Add New Filter                         | 3[101-485]  |            |              |                  | in K                      |                           |                           |      |             | 1001                                                                                                    | 0001 (000    | 1000   |             |           | 5) 00:00:11                      | 0.5 (305)                                          |                 | 256              | 0     | 0 0     | 04/19/18 14/48/59                                                                                                    | internet          |     |
| Alert V Add                            |             | TO KAS M   | render-flo_u |                  |                           |                           |                           |      | -           |                                                                                                    | 66% - (256   |        | 00:00       | .52 (305  | 5) 00:00:11                      | COMPANY AND AN AN AN AN AN AN AN AN AN AN AN AN AN |                 | 1000             |       |         |                                                                                                    |                   |     |
|                                        | 4[0-0]      |            | render-flo_u | sa-ena           |                           |                           |                           |      |             | Pend                                                                                                    | (0 / 1)      |        |             |           |                                  | 0 (0) (                                            |                 | 0                |       | 0 0     | 04/20/18 13:20:57                                                                                                    |                   | m   |
|                                        | 5[0-0]      | post_      | render       |                  |                           |                           |                           |      | 1           | Pend                                                                                                    | (0 / 1)      | )      |             |           |                                  | 0 (0) (                                            | ) 0             | 0                | 0     | 0 0     | 04/20/18 13/20/57                                                                                                    | Theory            |     |
|                                        | <<br>Totals | Num        | lodes: 5     |                  |                           |                           |                           |      |             |                                                                                                    |              |        |             |           |                                  |                                                    | .06 22          | 622              | 0     | • •     | 04/20/18 13:21:12                                                                                                    | kmouriz           | mi  |
| 4                                      | Totars      | Num 1      | ioues. o     |                  |                           |                           |                           |      |             |                                                                                                    |              |        |             |           |                                  | -                                                  | .00 22          | 922              | Ÿ     | • •     | 04/20/10 13:21:12                                                                                                    | . Kinounz         |     |
|                                        | Quick Filte | H.         |              | ×   G            | oto Group 📑               |                           |                           |      |             |                                                                                                    |              |        |             |           |                                  |                                                    |                 |                  |       |         |                                                                                                    |                   |     |
| Ī                                      | Job Id 🔺    | Cluster Id | State        | Try              | Elapsed                   | CPU Time                  | Est Runti                 | Min  | . Max       | . CPUs                                                                                                    | CPU Eff      | Rsrv   | PSS         | RU        | Share                            | Policy                                             | - T             | Host             | Aut   | o Start |                                                                                                    |                   |     |
|                                        | 3.346       | 1772874    |              | 1                | 00:00:22                  | 00:00:13                  | 00:05:00                  | 32   | 32          | 32                                                                                                    | 59.1%        | 1      | <b>0</b> .1 | 0.2       | dragon3 flo                      | default                                            |                 | h0009 las        |       | 04/     |                                                                                                    |                   |     |
|                                        | 3.347       | 1772817    |              |                  | 00.00.22                  | 00:00:13                  | 00:05:00                  | 32   | 32          | 32                                                                                                    | 50.0%        | 1      | 0           | 0.3       | dragon3 flo                      | default                                            |                 | h0009.las.       |       | 04/     |                                                                                                    |                   |     |
|                                        | 3.348       | 1772812    |              | 1                | 00:00:12                  | 00.00.08                  | 00:05:00                  | 32   | 32          | 32                                                                                                    | 66.7%        | 1      | 0           | 0.1       | dragon3_flo                      | default                                            |                 | v0058.gld.       |       | 04/     |                                                                                                    |                   |     |
|                                        | 3.349       | 1772738    |              |                  | 00:00:12                  | 00:00:10                  | 00:05:00                  | 32   | 32          | 32                                                                                                    | 41.7%        |        | 0.2         | 0.2       | dragon3_flo                      | default                                            |                 | h0029.las.       |       | 04/     |                                                                                                    |                   |     |
|                                        | 3.350       | 1772816    |              | 1                | 00:00:24                  | 00.00.10                  | 00:05:00                  | 32   | 32          | 32                                                                                                    | 43.5%        | 1      | 0.2         | 0.2       | dragon3_flo                      | default                                            |                 | h0029.las        |       | 04/     |                                                                                                    |                   |     |
|                                        | 3.351       | 1772821    |              | 1                | 00:00:23                  | 00:00:08                  | 00:05:00                  | 32   | 32          | 32                                                                                                    | 47.1%        |        | 0           | 0.2       | dragon3 flo                      | default                                            |                 | h0029.las.       |       | 04/     |                                                                                                    |                   |     |
|                                        | 3.352       | 1772913    | READY        |                  | 00.00.17                  | 00.00.00                  | 00:05:00                  | 32   | 32          | 52                                                                                                    | 47.270       |        | 0           | 0.2       | dragon3_flo                      | default                                            |                 | 10023.183.       |       | 0.47    |                                                                                                    |                   |     |
|                                        | 3.353       | 1772849    | DONE         | 1                | 00:00:32                  | 00:00:13                  | 00:05:00                  | 32   | 32          | 32                                                                                                    | 40.6%        |        | 0.4         | 0.3       | dragon3_flo                      | default                                            |                 | h0009.las.       |       | 04/     |                                                                                                    |                   |     |
|                                        | 3.354       | 1773296    | READY        |                  | 00.00.02                  | 00.00.10                  | 00:05:00                  | 32   | 32          | 52                                                                                                    |              | 1      | 0           |           | dragon3_flo                      | default                                            |                 | 10005.185.1      |       | 0.47    |                                                                                                    |                   |     |
|                                        | 3.355       | 1772884    | DONE         | 1                | 00:00:16                  | 80:00:00                  | 00:05:00                  | 32   | 32          | 32                                                                                                    | 50.0%        |        | 0.2         | 0.2       | dragon3_flo                      | default                                            | 10              | h0029.las.       |       | 04/     |                                                                                                    |                   |     |
|                                        | 3.356       | 1772896    |              | 1                | 00:00:18                  |                           | 00:05:00                  | 32   | 32          | 32                                                                                                    | 0.0%         | 1      | 0           | 0.2       | dragon3_flo                      | default                                            |                 | h0009.las.       |       | 04/     |                                                                                                    |                   |     |
|                                        | 3.357       | 1772984    | READY        |                  |                           |                           | 00:05:00                  | 32   | 32          | fester.                                                                                                    |              |        | 0           | 215       | dragon3_flo                      | default                                            |                 |                  |       |         |                                                                                                    |                   |     |
|                                        | 3.358       | 1773042    | READY        |                  |                           |                           | 00:05:00                  | 32   | 32          |                                                                                                    |              | 1      | 0           |           | dragon3_flo                      | default                                            |                 |                  |       |         |                                                                                                    |                   |     |
|                                        | 3.359       | 1772904    | READY        |                  |                           |                           | 00:05:00                  | 32   | 32          |                                                                                                    |              | 1      | 0           |           | dragon3 flo                      | default                                            |                 |                  |       |         |                                                                                                    |                   |     |
|                                        | 3.360       | 1773142    | READY        |                  |                           |                           | 00:05:00                  | 32   | 32          |                                                                                                    |              |        | 0           |           | dragon3_flo                      | default                                            |                 |                  |       |         |                                                                                                    |                   |     |
|                                        | 3.361       | 1772914    | READY        |                  |                           |                           | 00:05:00                  | 32   | 32          |                                                                                                    |              | 1      | 0           |           | dragon3_flo                      | default                                            |                 |                  |       |         |                                                                                                    |                   |     |
|                                        | 3.362       | 1772922    | READY        |                  |                           |                           | 00:05:00                  | 32   | 32          |                                                                                                    |              | 1      | 0           |           | dragon3_flo                      | default                                            |                 |                  |       |         |                                                                                                    |                   |     |
|                                        | 3.363       | 1772912    | READY        |                  |                           |                           | 00:05:00                  | 32   | 32          |                                                                                                    |              | 1      | 0           |           | dragon3_flo                      | default                                            |                 |                  |       |         |                                                                                                    |                   |     |
|                                        | 3.364       | 1772873    |              | 1                | 00:00:21                  | 00:00:07                  | 00:05:00                  | 32   | 32          | 32                                                                                                    | 33.3%        | 1      | 0.2         | 0.2       | dragon3_flo                      | default                                            | 11              | h0029.las.       |       | 04/     |                                                                                                    |                   |     |
|                                        | 3.365       | 1772894    |              |                  | 00:00:52                  | 00:00:16                  | 00:05:00                  | 32   | 32          | 32                                                                                                    | 30.8%        |        | 0.2         | 0.5       | dragon3_flo                      | default                                            |                 | h0009.las.       |       | 04/     |                                                                                                    |                   |     |
|                                        | 3.366       | 1772895    |              | 1                | 00:00:25                  | 00:00:10                  | 00:05:00                  | 32   | 32          | 32                                                                                                    | 40.0%        | 1      | 0.2         | 0.3       | dragon3_flo                      | default                                            |                 | h0029.las.       |       | 04/     |                                                                                                    |                   |     |
| and a state of the second state of the | 3.367       | 1773130    | READY        |                  | and the second second     | Concernation of the       | 00:05:00                  | 32   | 32          |                                                                                                    |              |        | 0           |           | dragon3 flo                      | default                                            |                 |                  |       |         |                                                                                                    |                   |     |
|                                        | 3.368       | 1773143    | READY        |                  |                           |                           | 00:05:00                  | 32   | 32          |                                                                                                    |              |        |             |           | dragon3 flo                      | default                                            |                 |                  |       |         |                                                                                                    |                   |     |
|                                        | 3.369       | 1773038    | READY        |                  |                           |                           | 00:05:00                  | 32   | 32          |                                                                                                    |              | 1      | 0           |           | dragon3 flo                      | default                                            |                 |                  |       |         |                                                                                                    |                   |     |
| 10201103.5                             | 3.370       | 1772903    |              | 1                | 00:00:16                  |                           | 00:05:00                  | 32   | 32          | 32                                                                                                    | 0.0%         | 1      | 0           | 0.2       | dragon3_flo                      | default                                            |                 | h0029.las.       |       | 04/     | The set of the set of the set of |                   |     |
|                                        | 3.371       | 1772926    | READY        |                  | Contraction (Contraction) |                           | 00:05:00                  | 32   | 32          |                                                                                                    |              |        | 0           |           | dragon3_flo                      | default                                            |                 |                  |       | 2002    | Notes                                                                                                    |                   |     |
|                                        | 3.372       | 1773044    | READY        |                  |                           |                           | 00:05:00                  | 32   | 32          |                                                                                                    |              | 1      | 0           |           | dragon3_flo                      | default                                            |                 |                  |       |         | Date                                                                                                    | User              | N   |
|                                        | 3.373       | 1773182    | READY        |                  |                           |                           | 00:05:00                  | 32   | 32          |                                                                                                    |              |        |             |           | dragon3_flo                      | default                                            |                 |                  |       |         |                                                                                                    |                   |     |
|                                        | 3.374       | 1772893    |              |                  | 00:00:29                  | 00:00:10                  | 00:05:00                  | 32   | 32          | 32                                                                                                    | 34.5%        | 1      | b           | 0.3       | dragon3_flo                      | default                                            |                 | h0029.las.       |       | 04/     |                                                                                                    |                   |     |
|                                        | 3.375       | 1773107    | READY        |                  |                           | arrest and an arrest      | 00:05:00                  | 32   | 32          |                                                                                                    |              |        |             |           | dragon3_flo                      | default                                            |                 |                  |       |         |                                                                                                    |                   |     |
|                                        | 3.376       | 1773167    | READY        |                  |                           |                           | 00:05:00                  | 32   | 32          |                                                                                                    |              | 1      | 0           |           | dragon3 flo                      | default                                            |                 |                  |       |         |                                                                                                    |                   |     |
|                                        |             |            |              |                  |                           |                           |                           |      | 32          |                                                                                                    |              |        |             |           |                                  |                                                    |                 |                  |       |         |                                                                                                    |                   |     |

|       |              |                     | Group Id           | Use       |              | Share        | lter      | Prio | Prod  | Seq-Sho  | ot           | Pro    | gress E        | Bar        | DAG Status S     | Site        | Submit 1     | Time    | с     | lim                  | ι      | lsage   |                         | Schedd               | La       | bel              | Dag Id       | Menu 🔻   |
|-------|--------------|---------------------|--------------------|-----------|--------------|--------------|-----------|------|-------|----------|--------------|--------|----------------|------------|------------------|-------------|--------------|---------|-------|----------------------|--------|---------|-------------------------|----------------------|----------|------------------|--------------|----------|
| ÷     |              |                     | 118264152          | 2 mva     | Jentine (    | dragon3_mpai | int 1     | 99   | drage | on3-sq20 | 001-s40      |        | <b>2</b> % -   | (6 / 271)  | RUN C            | GLD         | 05/17/18     | 8 14:57 | 34 1  | 20                   | 9      | 7:31:29 |                         | dragon3-6            | @ sq     | 2001:s40   #mpa  | 330147       |          |
| »     | Nodes A      | Alert               | s Errors           | Multi     | Cpu 🚨 Run    | nina 🛛 +     |           |      |       |          |              |        |                |            |                  |             |              |         |       |                      |        |         |                         |                      |          | Events & Notes   |              | »        |
| - T - | lob Id 🔺     |                     |                    | THE REAL  |              |              |           | _    |       |          | o            |        |                | -          | A                |             |              |         |       |                      |        |         | 11-14                   | 0                    | o        | Events           |              |          |
| 9     |              | Node                |                    |           |              |              |           |      | 5     | tatus    | Progress Bar |        |                | Elapsed    | Avg Elapsed      |             | PSS R        |         |       |                      |        |         |                         | Cancel               |          |                  | L.           |          |
|       | [101-431]    |                     | stars_01a          |           |              |              |           |      |       |          | 4% - (3 /    |        | a state of the | 7:09 (226) |                  |             | 361) 9       | 83      |       |                      |        |         | 0                       | - CC                 | 0        | Date             | User         | Event    |
|       | [101-431]    |                     | LFT                |           |              |              |           |      |       |          | (0 / 67      |        |                |            | ) 00:00:05       |             | (141) 0      |         |       |                      |        |         | 0                       |                      | 0        | 05/17/18 15:20 : | 0 mvalentine | set p    |
|       | [101-431]    |                     | o_RGT              |           |              |              |           |      |       |          | (0 / 67      |        |                |            | ) 00:00:05       |             | (141) 0      |         |       |                      |        |         | 0                       |                      | 0        |                  |              |          |
|       | [101-431]    | comp                |                    |           |              |              |           |      |       | end      | 4% - (3 /    |        | 00:0           | 1:20 (141) | ) 00:00:04       |             | (131) 0      |         |       |                      |        |         | 0                       |                      | 0        |                  |              |          |
|       | [0-0]        | mp_r                | match_light        |           |              |              |           |      | P     | end      | (0 / 1)      | )      | ļ              |            |                  | 0           | (0) 0        | 2       | 0     | 0                    | 0      | 0       | 0                       | 0                    | 0        |                  |              |          |
|       | otals        | Num I               | Nodes: 7           |           |              |              |           |      |       |          |              |        |                |            |                  |             | 9            | )       | 61    | 6                    | 0      | 0       | 0                       | 0                    | 0        |                  |              |          |
| ſ     | Quick Filter | r)                  |                    | ×         | Goto Group 🚽 | <b>\$</b> 0  |           |      |       |          |              |        |                |            |                  |             |              |         |       |                      |        |         |                         |                      | \$       |                  |              |          |
|       | 1            | Cluster Id          | State              | Try       |              | CPU Time     | Est Runti | Min  | Max   | CPUs     | CPU Eff      | Rsrv   | PSS            | RU         | Share            | Pol         | icv          |         | Host  |                      | Auto   | o Sta   | art Tim                 | e                    | Steering |                  |              |          |
|       |              | JJU211              |                    |           | V2.10.00     | VELLUIUL     | 03.13.00  |      |       |          | 100.370      |        | 1974           | 2.5        | นเลยงกร_กษณณ     |             | aun          |         | IIVIL | 1.yiu.u.             |        |         | 11110                   | 14.00.00             | INOL .   |                  |              |          |
|       |              | 330222              |                    |           | 02:15:06     | 02:15:33     | 05:15:00  |      |       |          | 100.3%       | 4      | 3.9            | 2.3        | dragon3_mpaint   | def         |              |         |       | 0.gld.d.             |        |         |                         | 14:59:39             | TRUE     |                  |              |          |
|       |              | 330224              |                    |           | 02:15:06     | 02:15:28     | 05:05:00  | 1    |       |          | 100.3%       | 4      | 3.9            | 2.3        | dragon3_mpaint   | def         |              |         |       | 9.gld.d.             |        |         |                         | 14:59:39             | TRUE     |                  |              |          |
|       |              | 330232              |                    |           | 02:15:06     | 02:15:39     | 06:50:00  | 1    |       |          | 100.4%       | 15     | 9.4            | 2.1        | dragon3_mpaint   | def         |              |         |       | 59.gld               |        |         |                         | 15:00:33             | TRUE     |                  |              |          |
|       |              | 330233              |                    |           | 02:15:06     | 02.14.54     | 05:20:00  | 1    |       |          | 99.9%        | 15     | 13.5           |            | dragon3_mpaint   | def         |              |         |       | 8.gld.d.             |        |         |                         | 15:00:31             | TRUE     |                  |              |          |
|       |              | 330235              | RUN                | 1         | 02:15:06     | 02:15:43     | 05:00:00  | 1    | 1     | 1        | 100.5%       | 15     | 13.5           |            | dragon3_mpaint   | def         |              |         |       | 2.gld.d.             |        |         | and the second line was | 15:00:31             | TRUE     |                  |              |          |
|       |              | 330238<br>330246    | HUN                | 1         | 02:15:06     | 02:15:46     | 05:05:00  | -    | 1     | 1        | 100.5%       | 10     |                | 2.3        | dragon3_mpaint   | def<br>def  |              |         |       | 4.gld.d.             | 9      |         |                         | 15:00:31             | TRUE     |                  |              |          |
|       |              | 330246              | ting .             | 1         | 02:15:06     | 02:15:35     | 05:10:00  | 1    | 1     | 1        | 100.4%       |        |                | 2.3        | dragon3_mpaint   |             |              |         |       | 8.gld.d.             | 44 - C |         |                         | 15:00:31             |          |                  |              |          |
|       |              | 330248              | RUN                |           |              | 02:15:45     | 05:05:00  | -    | 1     | 1        | 100.5%       | 11     | 13.9           | 2.3        | Job Level        |             | ault<br>ault |         | -     | 8.gld.d.             |        | -       |                         | 15:00:31             | TRUE     |                  |              |          |
|       |              | 330252              | RUN                | 1         | 02:15:06     | 02:15:30     | 03:40:00  | 1    | 1     | 1        | 100.0%       | 3      | 3.4            | 2.3        | 📁 Copy Job Ids   |             | auit         |         |       | 4.gld.d.             | 222    | 1111100 |                         | 15:00:31<br>14:59:40 | TRUE     |                  |              |          |
|       |              | 330173              |                    | 1         | 02:15:05     | 02:15:30     | 03:40:00  |      | 1     |          | 100.5%       | 3      | 3.4            | 2.3        | Job Graphs       |             | ault         |         |       | 0.gld.d.<br>3.gld.d. |        |         |                         | 14:59:40             | TRUE     |                  |              |          |
|       |              | 330177              |                    | 1         | 02:15:05     | 02:15:42     | 02:45:00  |      | 1     |          | 99.8%        | 3      | 3.6            | 2.3        | Host Detail      |             | ault         |         |       | 1.gld.d.             |        |         |                         | 14:59:40             | TRUE     |                  |              |          |
|       |              | 330185              |                    | 1         | 02:15:05     | 02:14:45     | 03:00:00  |      |       |          | 100.4%       | 3      | 3.9            | 2.3        | E Log modified T |             | ault         |         |       | 7.gld.d.             |        |         |                         | 14:59:40             | TRUE     |                  |              |          |
|       |              | 330195              | RUN                |           | 02:15:05     | 02:13:36     | 02:35:00  |      | 1     | 1        | 99.6%        | 3      | 4 2            | 2.3        | 💰 View Output Fi | and a start | ault         |         |       | 5.gld.d.             |        |         |                         | 14:59:40             | TRUE     |                  |              |          |
|       |              | 330199              |                    | 1         | 02:15:05     | 02:14:35     | 03:35:00  |      | 1     | 1        | 100.4%       | 5      | 4.3            | 2.3        |                  |             | ault         |         |       | 8.gld.d.             |        |         |                         | 14:59:40             | TRUE     |                  |              |          |
|       |              | 330203              |                    | 1         | 02:15:05     | 02:15:15     | 03:00:00  |      | 1     | 1        | 100.4%       | 5      | 4.4            | 2.3        | + Steering       |             | ault         |         |       | 0.gld.d.             |        |         |                         | 14:59:40             | TRUE     |                  |              |          |
|       |              | 330203              |                    |           | 02:15:05     | 02:13:13     | 03:20:00  |      |       |          | 99.8%        | 5      | 4.5            | 2.3        | 🚝 CPUs           | _           | ault         |         |       | 3.gld.d.             |        |         |                         | 14:59:40             | TRUE     |                  |              |          |
|       |              | 330210              |                    |           | 02:15:05     | 02:14:50     | 03:05:00  |      | 1     |          | 100.4%       | 5      | 4.5            | 2.3        | Requested Me     | anory       | ault         |         |       | 5.gld.d.             |        |         |                         | 14:59:40             | TRUE     |                  |              |          |
|       |              | 330215              |                    | 1         | 02:15:05     | 02:15:34     | 05:15:00  |      |       | 1        | 100.4%       | 5      | 4:4            | 2.3        | S Runtime Limit  |             |              |         |       | 8.gld.d.             |        |         |                         | 14:59:40             | TRUE     |                  |              |          |
|       |              | 330223              |                    | 1         | 02:15:05     | 02:15:34     | 05:10:00  |      | 1     |          | 100.0%       | 4      | 3.8            | 2.3        | Auto Migrate     |             | ault<br>ault |         |       | 7.gld.d.             |        |         |                         | 14:59:40             | TRUE     |                  |              |          |
|       |              | 330225              |                    |           | 02:15:05     | 02:13:34     | 05:40:00  |      |       | 1        | 100.4%       | *<br>5 | 4              | 2.3        | Start            |             | ault         |         |       | 9.gld.d.             |        |         |                         | 14:59:40             | TRUE     |                  |              |          |
|       |              | 330225              |                    |           | 02:15:05     | 02:17:22     | 02:55:00  | 1    |       |          | 101.7%       | 5      | 4 4 3          | 2.3        | Stop             |             | ault         |         |       | 1 gld.d.             |        |         |                         | 14:59:40             | TRUE     |                  |              |          |
|       |              | 330205              |                    |           | 02:15:04     | 02:17:22     | 02.55.00  |      |       | 1        | 101.7%       | 4      | 4.5<br>3.9     | 2.3        | Suspend          |             | ault         |         |       |                      |        |         |                         | 14:59:38             | TRUE     |                  |              |          |
|       |              | 330229              | RUN                |           | 02:15:04     | 02:17:22     | 05:10:00  |      | 1     | 1        | 99.3%        | 4      | 4.5            | 2.3        | 😨 Resume         |             |              |         |       | 5.gld.d.             |        |         |                         | 14:59:30             | TRUE     |                  |              |          |
|       |              |                     |                    |           |              |              | 05:10:00  |      |       | 1        |              | 9      | 4.5<br>5.9     | 2.3        |                  |             | ault         |         |       | 3.gld.d.             |        |         |                         |                      |          |                  |              |          |
|       |              | 330230              |                    | 1         | 02:15:04     | 02:15:33     |           |      |       |          | 100.4%       |        |                |            | Migrate          |             | ault         |         |       | 6.gld.d.             |        |         |                         | 14:59:41             | TRUE     | Notes            |              |          |
|       |              | 330231              |                    | 1         | 02:15:04     | 02:15:35     | 05:05:00  |      |       | 1        | 100.4%       | 14     | 12.6           |            |                  |             | ault         |         |       | 2.gld.d.             |        |         |                         | 14:59:41             | TRUE     | Date             | User         | Note     |
|       |              | 330178              |                    |           | 02:15:03     | 02:17:20     | 04:50:00  | 1    |       |          | 101.7%       | 3      | 3.3            | 2.3        |                  |             | ault         |         |       | 5.gld.d.             |        |         |                         | 14:59:39             | TRUE     | No Notes Found   |              |          |
|       |              | 330197              |                    |           | 02:15:03     | 02:15:31     | 02:55:00  | 1    |       | 1        | 100.3%       |        | 41             | 2.3        | dragon3_mpaint   | def         |              |         |       | 9.gld.d.             |        |         |                         | 14:59:39             | TRUE     |                  |              |          |
|       |              | 330183              |                    | 1         | 02:14:37     | 02:15:15     | 03:50:00  |      |       |          | 100.5%       |        | 3.7            | 2.2        | dragon3_mpaint   | def         |              |         |       | 7.gld.d.             |        |         |                         | 14:59:39             | TRUE     |                  |              |          |
|       |              | 330187              |                    | 1         | 02:09:48     | 02.12.07     | 02:40:00  | 1    | 1     | 1        | 101.8%       |        | 4              | 2.2        | dragon3_mpaint   | def         |              |         |       | 7.gld.d.             |        |         |                         | 14:59:38             | TRUE     |                  |              |          |
|       |              | 330243              |                    | 2         | 00:18:19     | 00:14:31     | 05:15:00  | 1    |       | 1        | 79.3%        | 16     | 1.2            | 0.3        | dragon3_mpaint   | def         |              |         |       | 5.gld.d.             |        |         |                         | 16:59:07             | TRUE     |                  |              |          |
|       |              | 330241<br>up/118264 | RUN<br>152/1?site= | 2<br>GLD# | 00:17:25     | 00:14:12     | 05:15:00  |      |       | 1        | 81.5%        | 15.8   | 1              | 0.3        | dragon3_mpaint   | def         | ault         |         | IS002 | 25.gld               |        | 05/     | 1//18                   | 17:00:01             | TRUE -   |                  |              | Add Note |

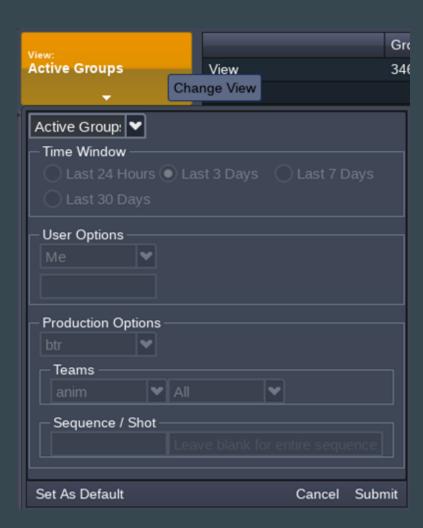

| Production:    | dragon3  |            | ✓ Edit Allo | ocations 1 | Total RU: 28000 Save        |
|----------------|----------|------------|-------------|------------|-----------------------------|
| Name           |          | Production | Batch Allo  | Day Alloc  | T                           |
| dragon3_anim   |          | dragon3    | 500         | 500        | Share Charts                |
| dragon3_blade  | e_runner | dragon3    | 2300        | 2300       | Batch Allocation            |
| dragon3_cfx    |          | dragon3    | 1370        | 1370       |                             |
| dragon3_cfx_r  | mcrt     | dragon3    | 1           | 1          |                             |
| dragon3_char   | td       | dragon3    | 50          | 50         | ه 🐉 اوله                    |
| dragon3_crow   | d        | dragon3    | 1000        | 1000       |                             |
| dragon3_cycle  | es       | dragon3    | 500         | 500        | 4agon 2 5 5383              |
| dragon3_dwa_   | logo     | dragon3    | 5000        | 5000       |                             |
| dragon3_fargo  | b        | dragon3    | 2300        | 2300       | drago                       |
| dragon3_flo    |          | dragon3    | 1400        | 1400       | 3 <sup>th</sup> and ago     |
| dragon3_fx     |          | dragon3    | 3327        | 3328       | dragan3.4                   |
| dragon3_fx_m   | icrt     | dragon3    | 1           | 1          |                             |
| dragon3_hand   | loff     | dragon3    | 50          | 50         |                             |
| dragon3_imf    |          | dragon3    | 400         | 400        |                             |
| dragon3_light_ | _mcrt    | dragon3    | 1           | 1          |                             |
| dragon3_lod    |          | dragon3    | 1           | 1          |                             |
| dragon3_mcke   | ey       | dragon3    | 1           | 1          | Daytime Allocation          |
| dragon3_misc   |          | dragon3    | 367         | 367        |                             |
| dragon3_mod    | eling    | dragon3    | 20          | 15         |                             |
| dragon3_mpai   | int      | dragon3    | 469         | 469        |                             |
| dragon3_mpai   | int_mcrt | dragon3    | 1           | 1          |                             |
| dragon3_previ  | iz       | dragon3    | 15          | 15         | 400 E 3383                  |
| dragon3_rlo    |          | dragon3    | 15          | 20         | dragona faigo<br>dragona fo |
| dragon3_sicar  | io       | dragon3    | 4025        | 4025       | drago                       |
| dragon3_simfa  | arm      | dragon3    | 1           | 1          | de drage                    |
| dragon3_skyfa  | all      | dragon3    | 2875        | 2875       | dragona k                   |
| dragon3_surf   |          | dragon3    | 299         | 298        | 3                           |
| dragon3_surf_  | mcrt     | dragon3    | 1           | 1          |                             |
| dragon3_team   | 1        | dragon3    | 1           | 1          |                             |
| dragon3_train  |          | dragon3    | 1709        | 1709       |                             |
| Totals:        |          |            | 28000       | 28000      |                             |

|   |      | Num Hosts | Num Jobs | Free Cores | Num Cores | Busy Cores | In Use Cores | Core Usage | Ttl Mem  | Free Mem | Used Mem | Rsrv Mem | Busy Mem | Mem Usage | Rsrv Mem % |
|---|------|-----------|----------|------------|-----------|------------|--------------|------------|----------|----------|----------|----------|----------|-----------|------------|
| ٨ | Farm | 1389      | 2579     | 17741      | 58395     | 2220       | 37516        | 68.05%     | 140.9 TB | 102 TB   | 38.1 TB  | 42.9 TB  | 0.9 TB   | 27.65%    | 30.46%     |
|   | Us   | 828       | 2556     | 2164       | 39224     | 552        | 36556        | 94.61%     | 75.7 TB  | 46.5 TB  | 28.3 TB  | 39.2 TB  | 0.9 TB   | 38.62%    | 51.83%     |
|   | Filt |           |          |            |           |            |              |            |          |          |          |          |          |           |            |

» 📶 Alerts 🛛 Closed 🔍 Desktops 🖾 Servers 🖏 AWS 🖾 Low CPU 💷 Unavailable 🔍 Unhealthy 🔍 Memory 🔍 Usable 😂 +

Health

100% 50%

| Filters | ouiek Eilter         |                          | ×           |      |                                |          |                    |               |            |            | Auto Refresh: | I net Eateb | 14:25:27    | gld-407-ch2 [tis01-tiv100]       | gld-601-ch1 [iv0003-iv0079]                    |
|---------|----------------------|--------------------------|-------------|------|--------------------------------|----------|--------------------|---------------|------------|------------|---------------|-------------|-------------|----------------------------------|------------------------------------------------|
| ers     | Quick Filter         |                          |             |      |                                |          |                    |               |            |            |               |             |             |                                  |                                                |
|         | Host A               | FQDN                     | Chassis     | Site | Status                         | Num Jobs | Config Profile     |               | Cores Free | Cores Used | Cores Busy    | Cores Total | Cores Total |                                  |                                                |
|         | graycash             | graycash.a               |             | GLD  | Closed Window                  | 0        | desktop            | 154.7         | 16         | 0          | 0             | 16          | 16          | gld-601-ch2 [iv0001-iv0078]      | gld-601-ch3 [iv0004-iv0075]                    |
|         | grayexam             | grayexam                 |             | GLD  | Closed Window                  | 0        | desktop            | 15.7          | 16<br>16   | 0          | 0             | 16<br>16    | 16          |                                  |                                                |
|         | grayhome             | grayhome                 |             | GLD  | Closed Window<br>Closed Window | 0        | desktop<br>desktop | 15.7<br>154.7 | 16         | 0          | 0             | 16          | 16<br>16    | gld-602-ch1 [iv0002-iv0073]      | gld-602-ch2 [iv0000-iv0077]                    |
|         | graysoaker<br>ih0000 | graysoaker<br>ih0000.las | las-s2e-21  | LAS  | Open                           | 2        | desktop<br>default | 563.4         | 0          | 64         | 0             | 32          | 64          |                                  |                                                |
|         | ih0000               | ih0000.las               | las-s2e-21  | LAS  | Unavailable                    | 0        | default            | 563.8         | 0<br>64    | 0          | 0             | 32          | 64          |                                  |                                                |
|         | ih0001               | ih0001.las               | las-s2e-21  | LAS  | Unavailable                    | 0        | default            | 563.8         | 64<br>64   | 0          | 0             | 32          | 64          | gld-602-ch3 [is0007-is0059]      | gld-603-ch2 [is0003-is0063]                    |
|         | ih0003               | ih0003.las               | las-s2e-21  | LAS  | Open                           | 1        | default            | 561.6         | 0          | 64         | 0             | 32          | 64          |                                  |                                                |
|         | ih0004               | ih0004.las               | las-s2e-21  | LAS  | Open                           | 2        | default            | 563.2         | 0          | 64         | 0             | 32          | 64          |                                  |                                                |
|         | ih0005               | ih0005.las               | las-s2e-21  | LAS  | Open                           | 2        | default            | 561           | 0          | 64         | 0             | 32          | 64          | gld-604-ch1 [is0004-is0062]      | gld-604-ch2 [is0000-is0058]                    |
|         | ih0006               | ih0006.las               | las-s2e-21  | LAS  | Open                           | 2        | default            | 563.8         | 0          | 64         | 0             | 32          | 64          |                                  |                                                |
|         | ih0007               | ih0007.las               | las-s2e-21  | LAS  | Open                           | 2        | default            | 561.4         | 0          | 64         | 0             | 32          | 64          | gld-609-ch1 [ih10032-ih10045]    | gld-609-ch3 [ih10064-ih10079]                  |
|         | ih0008               | ih0008.las               | las-s2e-21  | LAS  | Open                           |          | default            | 563.3         |            | 64         | 0             | 32          | 64          |                                  |                                                |
|         | ih0009               | ih0009.las               | las-s2e-21  | LAS  | Open                           | 2        | default            | 563           | 0          | 64         | 0             | 32          | 64          |                                  |                                                |
|         | ih0010               | ih0010.las               | las-s2e-21  | LAS  | Open                           | 2        | default            | 563.6         | 0          | 64         | 0             | 32          | 64          | gld-611-ch1 [nm10001-nm10009]    | gld-609-ch2 [ih0022-ih0041]                    |
|         | ih0011               | ih0011.las               | las-s2e-21  | LAS  | Open                           | 2        | default            | 561.6         | 0          | 64         | 0             | 32          | 64          |                                  |                                                |
|         | ih0012               | ih0012.las               | las-s2e-21  | LAS  | Open                           |          | default            | 562.5         |            | 64         |               | 32          | 64          |                                  |                                                |
|         | ih0013               | ih0013.las               | las-s2e-21  | LAS  | Open                           |          | default            | 563.8         |            | 64         |               | 32          | 64          | las-s2e-2151-ch1 [ih0003-ih0103] | las-s2e-2151-ch2 [ih0002-ih0101]               |
|         | ih0014               | ih0014.las               | las-s2e-21  | LAS  | Open                           |          | default            | 563.7         |            | 64         |               | 32          | 64          |                                  |                                                |
|         | ih0015               | ih0015.las               | las-s2e-21  | LAS  | Open                           |          | default            | 563.4         |            | 64         |               | 32          | 64          | las-s2e-2151-ch3 [ih0010-ih0109] | las-s2e-2152-ch1 [ih0015-ih0110]               |
|         | ih0016               | ih0016.las               | las-s2e-21  | LAS  | Open                           |          | default            | 561.8         |            | 64         |               | 32          | 64          |                                  |                                                |
|         | ih0017               | ih0017.las               | las-s2e-21  | LAS  | Open                           |          | default            | 560.6         |            | 64         |               | 32          | 64          |                                  |                                                |
|         | ih0018               | ih0018.las               | las-s2e-21  | LAS  | Open                           |          | default            | 563           |            | 64         |               | 32          | 64          | las-s2e-2154-ch1 [ih0005-ih0111] | las-s2e-2154-ch2 [ih0001-ih0066]               |
|         | election Cons        | sole ⊗ .las              | las-s2e-21  | LAS  | Open                           |          | default            | 561.2         |            | 64         |               | 32          | 64          |                                  |                                                |
| Sn      | ace 🗸                | .las                     | las-s2e-21  | LAS  | Open                           |          | default            | 563           |            | 64         |               | 32          | 64          | las-s2e-2154-ch3 [ih0000-ih0102] |                                                |
|         |                      | .las                     | las-s2e-21  | LAS  | Open                           |          | default            | 563.8         |            | 64         |               | 32          | 64          |                                  |                                                |
|         |                      | .las                     | gld-609-ch2 | LAS  | Open                           |          | default            | 3217.5        |            | 64         | 64            | 32          | 64          |                                  |                                                |
|         |                      | .las                     | las-s2e-21  | LAS  | Open                           |          | default            | 563.2         |            | 64         |               | 32          | 64          | desktop [AWS]                    |                                                |
|         |                      | .las                     | las-s2e-21  | LAS  | Open                           |          | default            | 561.2         |            | 64         |               | 32          | 64          |                                  |                                                |
|         |                      | .las                     | las-s2e-21  | LAS  | Open                           |          | default            | 563.8         | 32         | 32         |               | 32          | 64          |                                  |                                                |
|         |                      | las                      | las-s2e-21  | LAS  | Open                           |          | default            | 563.8         |            | 64         |               | 32          | 64          | desktop [LAS]                    |                                                |
|         |                      | .las                     | las-s2e-21  | LAS  | Open                           |          | default            | 562.6         |            | 64         |               | 32          | 64          |                                  |                                                |
|         |                      | .las                     | las-s2e-21  | LAS  | Open                           |          | default            | 562.5         |            | 64         |               | 32          | 64          | desktop [GLD]                    |                                                |
|         |                      | .las                     | las-s2e-21  | LAS  | Open                           |          | default            | 563.8         |            | 64         |               | 32          | 64          |                                  |                                                |
|         |                      | .las                     | las-s2e-21  | LAS  | Open                           |          | default            | 563.8         |            | 64         |               | 32          | 64          |                                  |                                                |
|         |                      | .las                     | las-s2e-21  | LAS  | Open                           |          | default            | 563.4         |            | 64         |               | 32          | 64          |                                  |                                                |
|         |                      | .las                     | las-s2e-21  | LAS  | Open                           |          | default            | 562.5         |            | 64         |               | 32          | 64          |                                  | # # <b># # # # # # # # # # # # # # # #</b> # # |
|         |                      | .las                     | las-s2e-21  | LAS  | Open                           |          | default            | 562.3         |            | 64         | 0             | 32          | 64          |                                  |                                                |
|         |                      | las                      | las-s2e-21  | LAS  | Open                           | 2        | default            | 561.7         | 0          | 64         | 0             | 32          | 64          |                                  |                                                |
|         |                      |                          |             |      |                                | 2579     |                    | 681074        | 17741      | 37516      | 2220          | 39784       | 58395       |                                  |                                                |

Menu 🔻

#### How do we monitor pool stats in real-time?

#### Grafana

- Primarily used by the TRAs / Render Wranglers
- Quickly detect issues and receive alerts
- At-a-glance overview of the render farm
- Diagnose problems
  - Correlate events between metrics
- More dashboards for specific use cases
  - Software license usage, HTCondor negotiator stats, etc.

Total Farm Stats

6

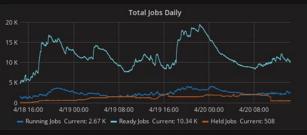

📰 TRA Dashboard - 🤺 🖻 😫

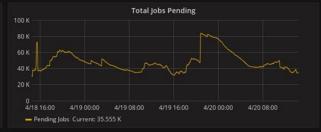

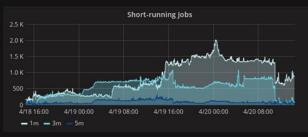

Inventory Makeup by Core

Mem and Prio

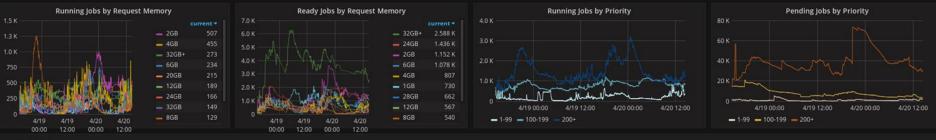

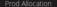

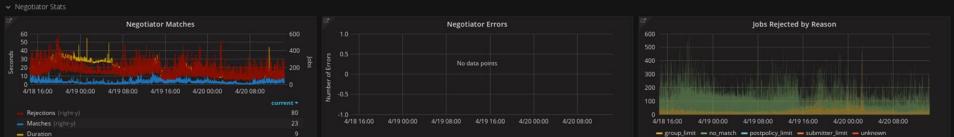

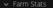

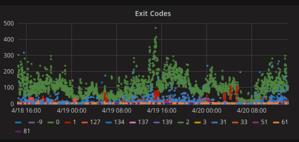

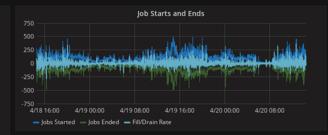

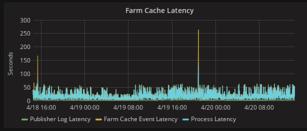

Alerts

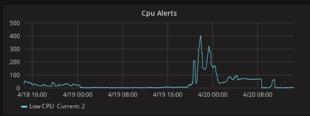

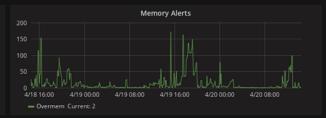

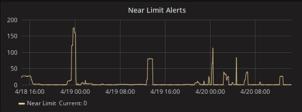

Limits

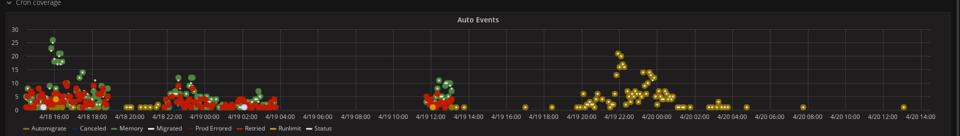

## Viewing Historical Data

#### Tableau

#### • Big Picture

- Trends over time
- Comparison between productions
- Used primarily for scheduling
  - Can we fit all of the rendering we're planning on doing into the render farm concurrently?
  - How do we move things around to make it all fit?
  - Are there areas we can optimize to better use the existing farm resources?
  - Are we still on schedule?
- Historical data stored in a separate database

### **RU Per Frame**

- Shows historically how much compute is being used for each sequence
- Tracks overall trends and identifies complex sequences
- Userful for scheduling production work, allocating resources between teams

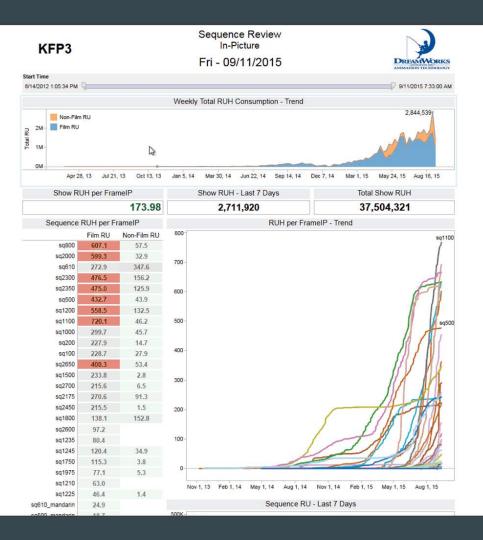

### Sequence-Shot Details

- Shows RU usage for every farm job, broken down by sequence and shot
- Useful for identifying outliers and specific issues

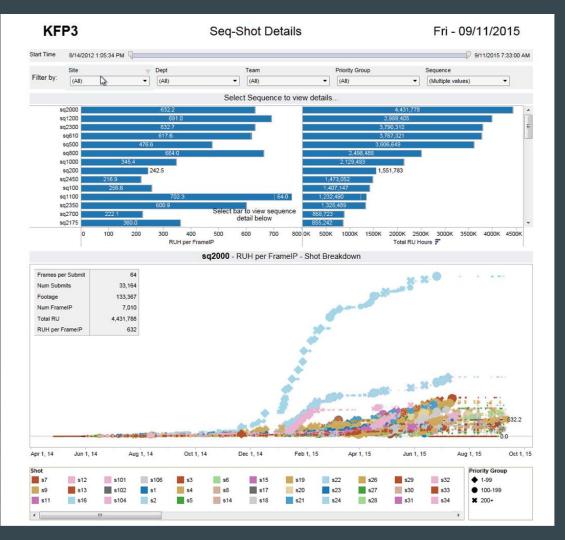

# **Overnight Rendering Summary**

- Tracks nightly render farm performance
- Number of jobs submitted by each production
  - Grouped by priority, with percent completed
- Amount of RU used by each production compared to their allocations, broken down by team
- Total RU used compared to capacity, broken down by production
- Proportion of capacity allocated to each production compared to what they actually used
- Memory usage compared to capacity

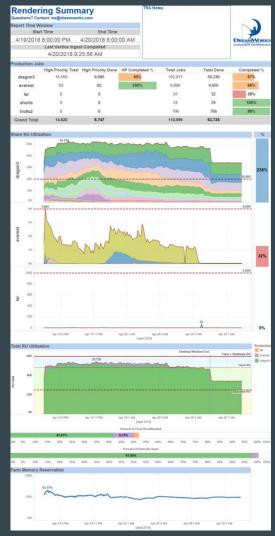

# **Question Time**